## SAP ABAP table PARTNER\_ROLE\_DETAIL {PartnerRoleDetail}

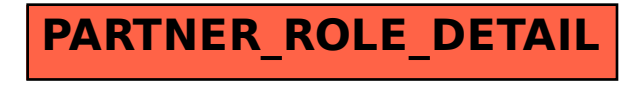